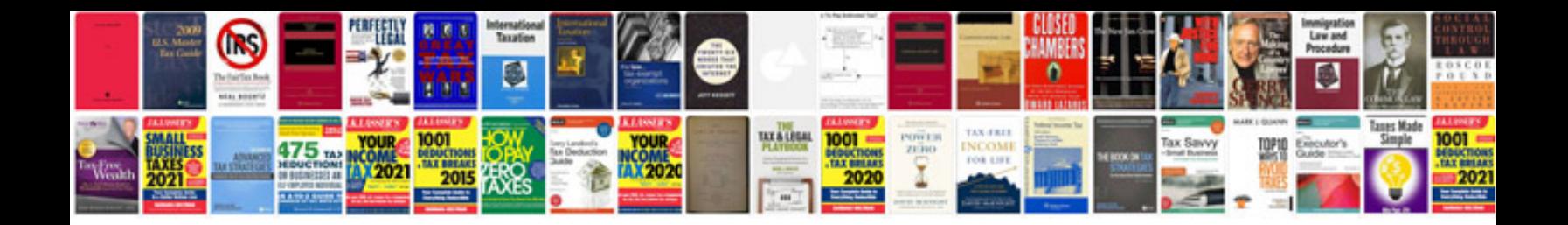

Honda dohc v6

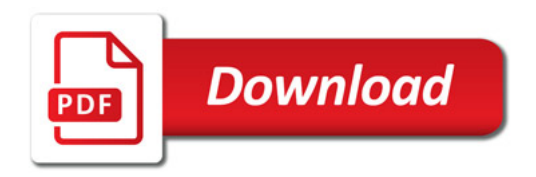

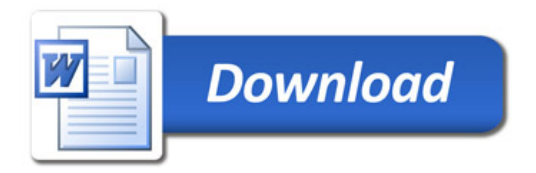